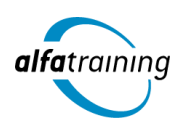

**Kursstart alle 4 Wochen**

# Finanzbuchhalter:in mit Microsoft Office Führerschein

**Nach einer Einführung in die gängigen MS Office-Programme und die IT-Sicherheit machst du dich mit der Buchführung und buchhalterischen Vorgängen sowie den diesbezüglichen Anwendungen in DATEV und SAP vertraut. Zudem erfährst du, wie Künstliche Intelligenz (KI) in deinem beruflichen Umfeld eingesetzt wird.**

#### **Abschlussart** Zertifikat "Microsoft Office Führerschein" Zertifikat "Finanzbuchhalter:in" **Abschlussprüfung Praxisbezogene Projektarbeiten mit Abschlusspräsentationen Modulprüfungen Microsoft Office Führerschein DATEV-Anwender Finanzbuchführung SAP-Anwenderzertifizierung UC\_FI\_S42021 Dauer 24 Wochen Unterrichtszeiten Montag bis Freitag von 08:30 bis 15:35 Uhr** (in Wochen mit Feiertagen von 8:30 bis 17:10 Uhr) **Nächste Kursstarts 27.05.2024 24.06.2024 22.07.2024**

# **LEHRGANGSZIEL**

Der Lehrgang bietet einen systematischen Einstieg in die Buchführung, in die grundlegende Datenverarbeitung im Rechnungswesen mit dem Programm DATEV und in die Methoden und Anwendungen der Finanzbuchhaltung mit SAP. Du beherrschst im Anschluss den kompetenten Umgang mit buchhalterischen Vorgängen und rundest dein berufliches Profil mit der SAP-Anwenderzertifizierung ab.

Zudem verfügst du über ein grundlegendes Verständnis wichtiger Bestandteile der Informations- und Kommunikationstechnologie sowie über grundlegende Kompetenzen aus den Bereichen Textverarbeitung, Tabellenkalkulation, Präsentation, Internet und Kommunikation, IT-Sicherheit sowie Datenbanken.

# ZIELGRUPPE

Der Lehrgang richtet sich an alle Personen, die sich buchhalterisches Wissen aneignen oder ihre Kenntnisse auffrischen möchten, um anschließend als Anwender:in oder Sachbearbeiter:in in der Finanzbuchhaltung tätig zu werden.

# **BERUFSAUSSICHTEN**

Mitarbeiter:innen mit fundierten Grundkenntnissen in der Buchhaltung sind in der heutigen Arbeitswelt unverzichtbar und branchenübergreifend bei Unternehmen aller Größenordnungen gefragt. Anwendungskenntnisse in den gängigen Finanzprogrammen DATEV und SAP verbessern deine beruflichen Chancen zusätzlich.

IT-Grundlagenkenntnisse sowie Kenntnisse in der Bedienung verschiedener MS Office-Programme sind zudem Voraussetzung für eine erfolgreiche und effiziente Arbeit im Berufsleben.

Dein aussagekräftiges Zertifikat gibt detaillierten Einblick in deine erworbenen Qualifikationen und verbessert deine beruflichen Chancen.

# LEHRGANGSINHALTE

### **COMPUTER-GRUNDLAGEN**

**Computer-Grundlagen (Vollzeit 5 Tage/Teilzeit 10 Tage)**

Der Computer und seine Bestandteile Erste Schritte im Browser Betriebssysteme und Software Mit Windows 10 starten Windows-10-Apps nutzen Mit Desktop-Apps und Fenstern arbeiten Den Explorer kennenlernen Dateien und Ordner verwalten Dateien und Ordner suchen Systemeinstellungen vornehmen Nützliche Apps Mit Windows 10 drucken Netzwerke Zugang zu öffentlichen Netzen Passwortschutz und Datensicherheitsmanagement Schutz vor Viren und Malware Ergonomische und Umweltschutz-Aspekte

### **TEXTVERARBEITUNG MIT MICROSOFT WORD**

# **Textverarbeitung mit Word (Vollzeit 5 Tage/Teilzeit 10 Tage)**

Grundlagen der Texteingabe und -verarbeitung Zeichen-, Absatz-, Seiten- und Dokumentformatierung Formatvorlagen verwenden Tabellen, Grafiken und Formen verwenden Dokumente speichern, drucken und schützen Serienbriefe erstellen Überarbeitungs- und Korrekturfunktionen Seitenlayout und mehrseitige Dokumente gestalten

## **TABELLENKALKULATION MIT MICROSOFT EXCEL**

# **Tabellenkalkulation mit Excel (Vollzeit 10 Tage/Teilzeit 20 Tage)**

Grundlagen der Tabellenbearbeitung Mit Formeln und Funktionen arbeiten Zellen formatieren, Tabellen bearbeiten und drucken Ausfüllen, verschieben und kopieren Mit Datum und Uhrzeit rechnen Diagramme erstellen und bearbeiten Individuelle Druckeinstellungen nutzen Arbeitsmappen verwalten Diagrammformatvorlagen und Diagrammlayouts verwenden Excel-Vorlagen nutzen Daten sortieren und filtern

## **ONLINE-GRUNDLAGEN MIT MICROSOFT OUTLOOK**

### **Online-Grundlagen mit Internet Browsern und Outlook (Vollzeit 5 Tage/Teilzeit 10 Tage)**

Internet, Web und E-Mail Einblick ins Internet Sicher im Internet arbeiten Datenschutz und Urheberrecht Mit Suchmaschinen, Online-Lexika und Übersetzungstools arbeiten Online-Shopping und -Banking Online-Communitys und soziale Netzwerke Outlook kennenlernen E-Mails erstellen und senden E-Mails empfangen Den Überblick über Ihre E-Mails behalten Mit Kontakten und Adressbuch arbeiten Termine und Besprechungen organisieren Ordner, Elemente und E-Mails verwalten

# **PRÄSENTATIONEN MIT MICROSOFT POWERPOINT**

### **Präsentationen mit PowerPoint (Vollzeit 5 Tage/Teilzeit 10 Tage)** Überblick

Die Arbeitsoberfläche Erste Schritte mit PowerPoint Grundlagen zum Arbeiten mit Präsentationen Platzhalter mit Textinhalten bearbeiten Elemente kopieren und verschieben Die Hilfefunktion von PowerPoint nutzen Ansichten in PowerPoint effektiv nutzen Mit verschiedenen Folienelementen arbeiten Bildschirmpräsentationen Grundlegende Textgestaltung Mit eigenen Vorlagen arbeiten Präsentationen drucken und verwalten Zeichenobjekte erzeugen und gestalten Grafiken und Mediaclips verwenden Objekte platzieren und ausrichten Organigramme und andere SmartArt-Grafiken Diagramme erstellen und gestalten

### **IT-SICHERHEIT**

### **IT-Sicherheit (Vollzeit 5 Tage/Teilzeit 10 Tage)**

Umgang mit Daten und Sicherheit Grundlagenwissen zur Computerkriminalität Verschlüsselung und Passwortschutz Netzwerkstrukturen Sicherheit in Netzwerken Gebräuchliche Schadsoftware Gezielter Schutz vor Viren und Malware Sicher im Internet arbeiten Verantwortungsvoller Umgang mit dem Internet Facebook sicher und richtig nutzen Sichere Kommunikation im Internet Sicherheitsrisiken beim Chatten Datensicherheitsmanagement

#### **DATENBANKEN MIT MICROSOFT ACCESS**

### **Datenbanken mit Access (Vollzeit 5 Tage/Teilzeit 10 Tage)**

Mit Datenbanken arbeiten Datenbanken erstellen und verwalten Was ist Access? Die Hilfefunktion von Access nutzen Daten in Tabellen eingeben und bearbeiten Tabellen erstellen und bearbeiten Beziehungen zwischen Tabellen Feldeigenschaften Daten suchen, ersetzen und sortieren Mit Filtern arbeiten Daten in Formulare eingeben und bearbeiten Formulare (manuell) erstellen Mit Abfragen arbeiten Abfragen erstellen Datenbankobjekte bearbeiten Berichte und Etiketten erstellen Mit Berichten arbeiten Indizes festlegen Daten drucken

#### **GRUNDLAGEN BUCHHALTUNG**

## **Grundlagen der Buchführung (Vollzeit ca. 1,5 Tage/Teilzeit ca. 3 Tage)** Gesetzliche Grundlagen Inventur, Inventar, Bilanz

Erfolgsermittlung durch Eigenkapitalvergleich

### **Buchen auf Bestands- und Erfolgskonten (Vollzeit ca. 2 Tage/Teilzeit ca. 4 Tage)**

Wertveränderungen in der Bilanz Auflösung der Bilanz in Bestandskosten Buchen von Geschäftsfällen und Abschluss der Bestandskonten Einfacher und zusammengesetzter Buchungssatz Eröffnungs- und Schlussbilanzkonto Aufwendungen und Erträge Gewinn-und-Verlustkonto als Abschlusskonto der Erfolgskonten

# **Einführung in die Abschreibung auf Sachanlagen (Vollzeit ca. 0,5 Tage/Teilzeit ca. 1 Tag)**

Ursachen, Buchung und Wirkung der Abschreibung Berechnung der Abschreibung Gewinn- und Verlustrechnung

# **Bestandsveränderung an fertigen und unfertigen Erzeugnissen (Vollzeit ca. 1 Tag/Teilzeit ca. 2 Tage)**

Bestandsmehrung, Bestandsminderung Auswirkung auf die Gewinn- und Verlustrechnung

### **Künstliche Intelligenz (KI) im Arbeitsprozess**

Vorstellung von konkreten KI-Technologien im beruflichen Umfeld Anwendungsmöglichkeiten und Praxis-Übungen

### **Umsatzsteuer beim Ein- und Verkauf (Vollzeit ca. 1 Tag/Teilzeit ca. 2 Tage)**

Wesen der Umsatzsteuer (Mehrwertsteuer) Die Umsatzsteuer – ein durchlaufender Posten der Unternehmen Bilanzierung der Umsatzsteuer

#### **Privatentnahmen und -einlagen (Vollzeit ca. 1 Tag/Teilzeit ca. 2 Tage)** Privatkonto

Unentgeltliche Entnahme von Gegenständen und sonstigen Leistungen

# **Organisation der Buchführung (Vollzeit ca. 3 Tage/Teilzeit ca. 6 Tage)**

Kontenrahmen Aufgaben und Aufbau des Kontenrahmens Kontenrahmen und Kontenplan Belegorganisation Bedeutung und Arten der Belege Die Bücher der Finanzbuchhaltung Grundbuch, Hauptbuch Die Nebenbücher im Überblick Überblick über die gängigen Buchhaltungsprogramme Stammdatenpflege Offene Posten Buchhaltung Kaufmännisches Rechnen: Dreisatz, Prozentrechnen, Zinsrechnen

# **Buchungen im Personalbereich (Vollzeit ca. 1 Tag/Teilzeit ca. 2 Tage)**

Löhne, Gehälter Vorschüsse, Sachleistungen Sonderzuwendungen

# **Buchungen im Beschaffungs- und Absatzbereich (Vollzeit ca. 3**

**Tage/Teilzeit ca. 6 Tage)** Handelswaren Bezugskosten, Rücksendungen Sofortrabatte, Preisnachlässe Lieferskonti, Kundenskonti Buchung der Werkstoffeinkäufe auf Aufwandskonten

### **Buchungen im Sachanlagenbereich (Vollzeit ca. 0,5 Tage/Teilzeit ca. 1 Tag)**

Anlagenbuchhaltung Anschaffung von Anlagegegenständen Ausscheiden, Verkauf, Entnahme von Anlagegütern

**Steuern der Unternehmen und Unternehmer:innen (Vollzeit ca. 0,5 Tage/Teilzeit ca. 1 Tag)**

# **Jahresabschluss (Vollzeit ca. 2 Tage/Teilzeit ca. 4 Tage)**

Inventurdifferenzen Sonstige Forderungen/Sonstige Verbindlichkeiten Aktive und passive Rechnungsabgrenzung Rückstellungen/Bewertungen von Forderungen Abschluss in der Hauptabschlussübersicht

### **Kosten- und Leistungsrechnung (Vollzeit ca. 1 Tag/Teilzeit ca. 2 Tage)**

Aufgaben der KLR Grundbegriffe der KLR Aufwendungen – Erträge Aufwendungen – Kosten Erträge – Leistungen Kalkulatorische Kosten, Aufgaben und Arten

**Projektarbeit (Vollzeit ca. 2 Tage/Teilzeit ca. 4 Tage)**

Zur Vertiefung der gelernten Inhalte Präsentation der Projektergebnisse

# **BUCHHALTUNGSPRAXIS MIT DATEV**

### **Mandantenstammdaten (Vollzeit ca. 1,5 Tage/Teilzeit ca. 3 Tage)** Neuanlage einer Mandantschaft

Einspielen und sichern von Mandantendaten

### **Kontenstammdaten (Vollzeit ca. 3 Tage/Teilzeit ca. 6 Tage)**

Vom Kontenrahmen zum Kontenplan Kontenfunktionen Anlegen von individuellen Konten Anlegen und verwalten Kontokorrent Kontieren von Musterbelegen nach den Kontenrahmen SKR03 bzw. SKR04

### **Künstliche Intelligenz (KI) im Arbeitsprozess**

Vorstellung von konkreten KI-Technologien im beruflichen Umfeld Anwendungsmöglichkeiten und Praxis-Übungen

### **Buchen (Vollzeit ca. 6 Tage/Teilzeit ca. 12 Tage)**

Nach der DATEV‐Buchungslogik Buchen mit Automatikkonten und Steuerschlüsseln Buchen mit "Buchungsstapeln" Festschreiben von "Buchungsstapeln" Dialogbuchungen und Stapelbuchungen Aufteilungs‐ und Split‐Buchungen Stornobuchungen – Generalumkehr (DATEV) Buchen innergemeinschaftlicher Lieferungen und innergemeinschaftlichen Erwerbs Buchen bei Drittlandsgeschäften Buchen nach Buchungskreisen (Eingangs-, Ausgangsrechnungen, Bank, Kasse) Buchungslisten

# **Auswertungen der Finanzbuchführung (Vollzeit ca. 2 Tage/Teilzeit ca. 4 Tage)**

Primanota und Journal Summen- und Saldenliste Umsatzsteuer-Voranmeldungen Betriebswirtschaftliche Auswertungen (BWA) Offene-Posten-Verwaltung (Rechnungen buchen, Zahlungen buchen)

### **Jahresabschluss (Vollzeit ca. 3 Tage/Teilzeit ca. 6 Tage)**

Abschlussbuchungen Bilanz und Gewinn‐ und Verlustrechnung Anlagespiegel Jahresabschlussauswertungen Drucken von Auswertungen

# **Besonderheiten (Vollzeit ca. 1,5 Tage/Teilzeit ca. 3 Tage)**

Integration mit dem Programm Lohn und Gehalt Integration mit der Anlagenbuchhaltung (ANLAG)

**Projektarbeit, Zertifizierungsvorbereitung und Zertifizierungsprüfung "DATEV-Anwender Finanzbuchführung" (Vollzeit ca. 3 Tage/Teilzeit ca. 6 Tage)**

# **ANWENDER:IN FINANZBUCHHALTUNG (FI) MIT ZUSATZQUALIFIKATION CONTROLLING (CO) MIT SAP S/4HANA S4H00 SAP S/4HANA Überblick (ca. 4 Tage)**

Überblick über SAP S/4HANA Navigation, SAP Fiori, SAP Business Client, SAP Logon Systemweite Konzepte mit Organisationseinheiten, Stammdaten und Transaktionen Überblick über Finanzwesen- und Logistikmodule, Abbildung der jeweiligen Prozesse in SAP Berichtswesen, Systemaufbau und Migration SAP Service Angebote

### **Künstliche Intelligenz (KI) im Arbeitsprozess**

Vorstellung von konkreten KI-Technologien im beruflichen Umfeld Anwendungsmöglichkeiten und Praxis-Übungen

# **S4F10 Geschäftsprozesse in der Finanzbuchhaltung (ca. 8 Tage)**

Überblick über die Finanzbuchhaltung Hauptbuchhaltung, Kreditorenbuchhaltung, Debitorenbuchhaltung, Anlagenbuchhaltung und Bankbuchhaltung Abschlussarbeiten in der Hauptbuchhaltung

### **S4F20 Geschäftsprozesse im internen Rechnungswesen (Controlling) (ca. 8 Tage)**

Abgrenzung zur Finanzbuchhaltung und Aufgaben des internen Rechnungswesens Komponenten und Aufgaben Organisationseinheiten und Stammdaten Analysen, Planung und Planungsintegration Integration der Buchungslogik Buchungen und Periodenabschluss

### **S4F12 Grundlagen des Customizings im Finanzwesen: Hauptbuch, Debitoren, Kreditoren (ca. 8 Tage)**

Grundeinstellung, Stammdaten, Belegsteuerung, Buchungssteuerung und Ausgleichen

### **S4F17 Einstieg Anlagenbuchhaltung (ca. 5 Tage)**

Organisationsstrukturen, Stammdaten, Anlagenbewegungen, Periodische Arbeiten, Informationssystem und Altdatenübernahme

### **S4F15 Einstieg Abschluss (ca. 1 Tag)**

Einzelne ausgewählte Themen zu den Abschlussarbeiten

**S4F13 Einstieg Finanzbuchhaltung – erweiterte Konfiguration (ca. 1 Tag)** Sonderhauptbuchvorgänge

**Projektarbeit/Fallstudie, Zertifizierungsvorbereitung und SAP-Anwender-Zertifizierung Finanzbuchhaltung (ca. 5 Tage)**

# UNTERRICHTSKONZEPT

# **Bildungspartner der SAP® Deutschland**

In Zusammenarbeit mit dem SAP-Bildungspartner alfatraining Bildungszentrum GmbH qualifizieren wir dich passgenau für einen Job in Industrie und Wirtschaft.

Du bist direkt mit den Servern der SAP® Deutschland vernetzt und lernst auf dem original SAP®-Schulungssystem (IDES) in der jeweils aktuellen Version. Dadurch erwirbst du während des Lehrgangs die notwendige praktische Erfahrung.

Alle SAP-Anwenderlehrgänge schließen zusätzlich mit der original SAP-Zertifizierung ab. Unsere SAP-Dozierenden sind qualifizierte SAP-Berater:innen, die dich intensiv betreuen und optimal auf die Zertifizierungsprüfung vorbereiten.

### **Didaktisches Konzept**

Deine Dozierenden sind sowohl fachlich als auch didaktisch hoch qualifiziert und werden dich vom ersten bis zum letzten Tag unterrichten (kein Selbstlernsystem).

Du lernst in effektiven Kleingruppen. Die Kurse bestehen in der Regel aus 6 bis 25 Teilnehmenden. Der allgemeine Unterricht wird in allen Kursmodulen durch zahlreiche praxisbezogene Übungen ergänzt. Die Übungsphase ist ein wichtiger Bestandteil des Unterrichts, denn in dieser Zeit verarbeitest du das neu Erlernte und erlangst Sicherheit und Routine in der Anwendung. Im letzten Abschnitt des Lehrgangs findet eine Projektarbeit, eine Fallstudie oder eine Abschlussprüfung statt.

### **Virtueller Klassenraum alfaview®**

Der Unterricht findet über die moderne Videotechnik alfaview® statt entweder bequem von zu Hause oder bei uns im Bildungszentrum. Über alfaview® kann sich der gesamte Kurs face-to-face sehen, in lippensynchroner Sprachqualität miteinander kommunizieren und an gemeinsamen Projekten arbeiten. Du kannst selbstverständlich auch deine zugeschalteten Trainer:innen jederzeit live sehen, mit diesem sprechen und du wirst während der gesamten Kursdauer von deinen Dozierenden in Echtzeit unterrichtet. Der Unterricht ist kein E-Learning, sondern echter Live-Präsenzunterricht über Videotechnik.

# FÖRDERMÖGLICHKEITEN

Die Lehrgänge bei alfatraining werden von der Agentur für Arbeit gefördert und sind nach der Zulassungsverordnung AZAV zertifiziert. Bei der Einreichung eines Bildungsgutscheines oder eines Aktivierungs- und Vermittlungsgutscheines werden in der Regel die gesamten Lehrgangskosten von deiner Förderstelle übernommen. Eine Förderung ist auch über den Europäischen Sozialfonds (ESF), die Deutsche Rentenversicherung (DRV) oder über regionale Förderprogramme möglich. Als Zeitsoldat:in besteht die Möglichkeit, Weiterbildungen über den Berufsförderungsdienst (BFD) zu besuchen. Auch Firmen können ihre Mitarbeiter:innen über eine Förderung der Agentur für Arbeit (Qualifizierungschancengesetz) qualifizieren lassen.

 Änderungen möglich. Die Lehrgangsinhalte werden regelmäßig aktualisiert. Die aktuellen Lehrgangsinhalte findest Du immer unter [www.alfatraining.de](https://www.alfatraining.de/).